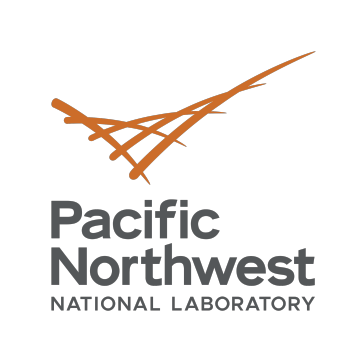

t\_}.0 FadEd

> /]Tb  $c - o$ .

 $b\mathsf{a}$   $D$  ? k ; n i h W

H%m∈

 $< L$ . N

dvs ny

 $\sqrt{1}$  (=  $\frac{1}{2}$   $\wedge$  R

 $\overline{0}$ 

c [

ik 1

 $2N$  E I

 $11 - x$ 

 $180$ 

 $R:g$  D

# **Programming MiniMD with MCL**

**Alok Kamatar,** Rizwan Ashraf, Ryan Friese, Roberto Gioiosa, Lenny Guo, Gokcen Kestor

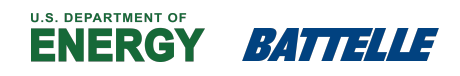

PNNL is operated by Battelle for the U.S. Department of Energy

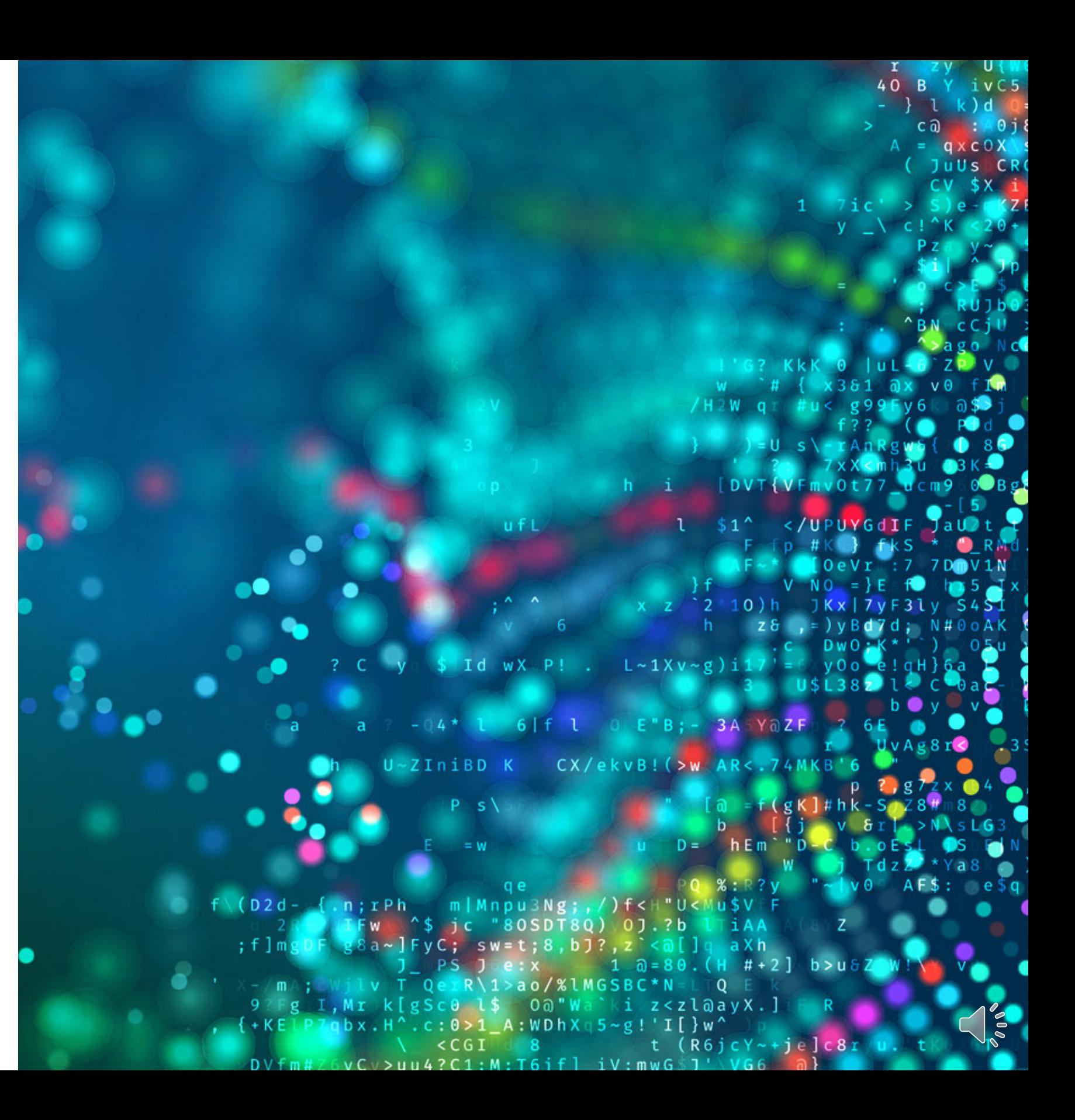

**PPoPP '22**

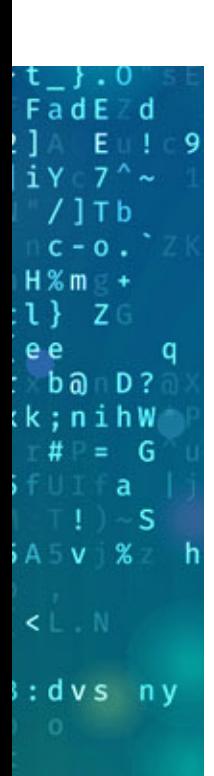

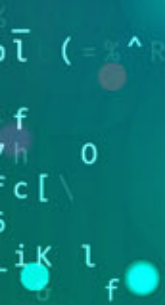

 $2N \in E$  w  $R:g$  D  $1/1 - XI$ 

 $l \notin \mathbb{R}$ 

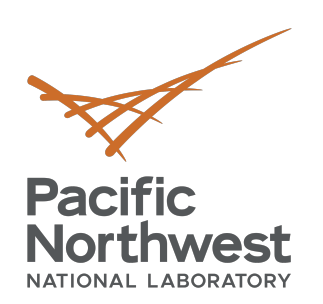

# **MiniMD** Application **B**

- Based off LAMMPS MD code (from Sa https://github.com/Mantevo/miniMD
- Uses a spatial decomposition to break (or multiple GPUs)
- Uses neighbor lists for the force calcul random memory accesses
- MCL currently only supports Lennard-Jones interactions for the simulations of the simulations of the simulations of  $\sim$

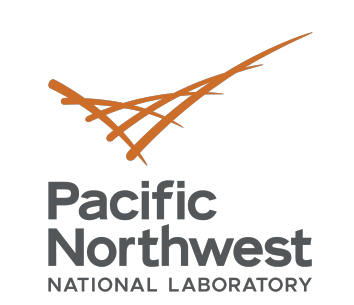

·t\_}.O<br>FadE d

 $A5V$  %  $z$ 

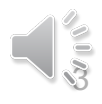

 $<$   $\perp$   $\leq$   $\perp$ 

dvs ny

 $\sqrt{1}$  (=  $\mathbb{R}^4$  R

 $\frac{1}{2}$   $\frac{1}{2}$ 

P<br>**P**N E W

 $R:g$  D

 $11 - x$ 

 $180$ 

, ¦<br>' c [ ∖ 0 ¦

## **MiniMD Structure**

- Composed of 6 different kernels/tasks
- MPI Atoms are divided into different processes -1 process per GPU
- MCL 1 client process
	- No need for inter-process communication
- Maintain spatial decomposition of atoms same number of tasks, same memory footprint

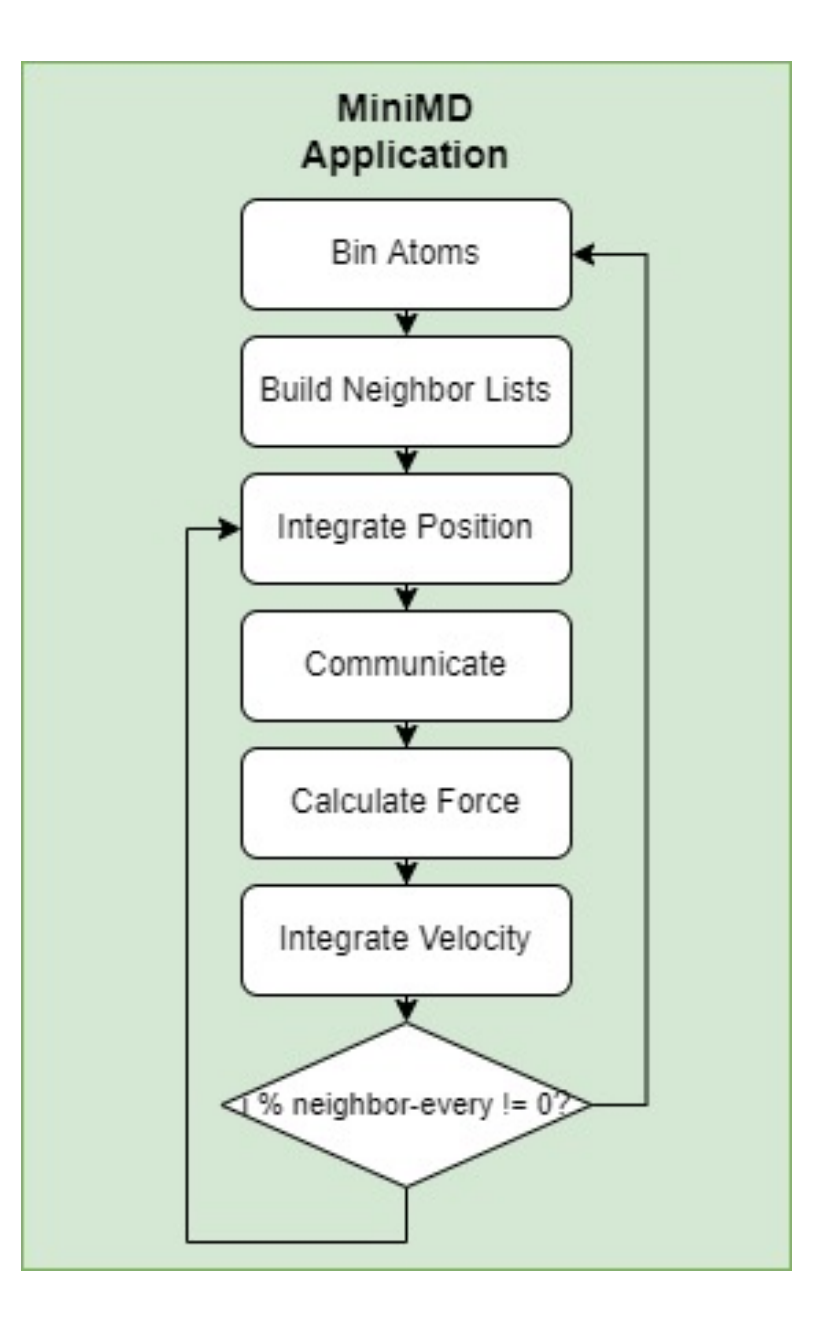

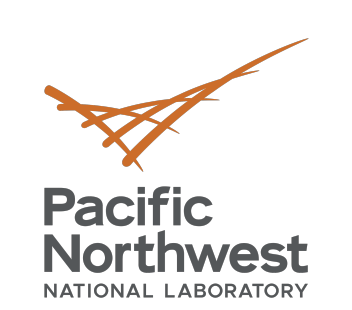

·t\_}.O<br>FadE d

/ ] T b  $C - 0$ .

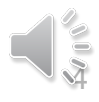

H%m∈∙

 $b$  බ $\Box$ 

 $A5V$  %  $z$ 

dvs ny

 $\sqrt{1}$  (  $\approx$   $^{\circ}$  )

f<br>'fi 0<br>;c[∖<br>-ik l<br>-ik l f

P<br>2N E W

### **MiniMD-MCL**

 $R:g$  D

 $1/1 - xI$ 

 $l \notin \mathbb{Q}$ 

- Advantages:
	- § **Kernels reused** from OpenCL
	- § **Dynamic Scheduling**  GPU allocation adapts to system use
	- § **Portable** –Nvidia GPUs, AMD GPUs, and GPU + Xilinx FPGA
	- § **Ease of Use**
- Disadvantages:
	- § **Scheduling Overhead**

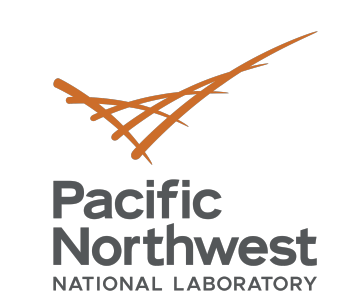

 $t_{-}$   $\}$ .0 FadEZd

 $A5V$   $X$ 

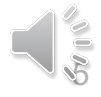

dvs ny

 $\sqrt{1}$  (=  $\sqrt{2}$ )

。<br>-ik l <sub>f</sub> ●

P<br>PNEW

 $R:g$  D

 $11 - x$ 

 $l \notin \mathbb{Q}$ 

## **Preliminaries: Resident Memory**

- May need to mark certain data as "resident" to MCL
	- i.e. Multiple tasks use the same piece of data, output of one task is input to another, etc.
- Can mark these arguments with MCL ARG RESIDENT.
- MCL ARG DYNAMIC pass data from task to task
- Scheduler manages transfers to correct device
- Allocation **could** exist till:
	- MCL ARG DONE flag is passed
	- mcl\_unregister\_buffer(void\* buffer) is called
- Data my be on host, or any device based on scheduler and tasks

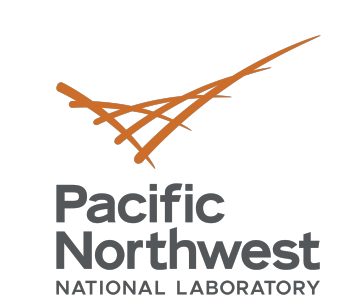

 $t_{-}$   $\in$  0 FadEZd

 $iY:7^{\wedge}$  $/$ ] T b  $C - 0$ .

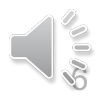

 $H$  % m  $\in$  + :1 } z

 $b\overline{a}$   $D$  ? (k;nihW

**A5v %z** 

dvs ny

 $\sqrt{1}$  (= %^R

 $\frac{1}{\sqrt{2}}$ 

P<br>2N E W

 $R:g$  D

 $11 - x$ 

 $180$ 

### **Preliminaries: Dependencies**

- New API
	- Asynchronous expression of dependencies
	- **Quicker turn around** between tasks
- Scheduling logic
	- Tasks are scheduled when all immediate dependencies are executing (but before they are finished)

```
mcl handle* transposes[2];
transposes[0] = // setup transposemcl_exec(transposes[0], gws, NULL, MCL_TASK_ANY);
transposes[1] = // setup transposemcl exec(transposes[1], gws, NULL, MCL TASK ANY);
```

```
mc1 handle* gemm = //setup gemm
mcl exec with dependencies (gemm, gws, NULL, MCL TASK ANY, 2, transposes)
```

```
mcl handle* last_transpose = // setup transpose
mcl_exec_with_dependencies(gemm, gws, NULL, MCL_TASK_ANY, 1, &gemm);
```

```
mc1_wait_all();
```
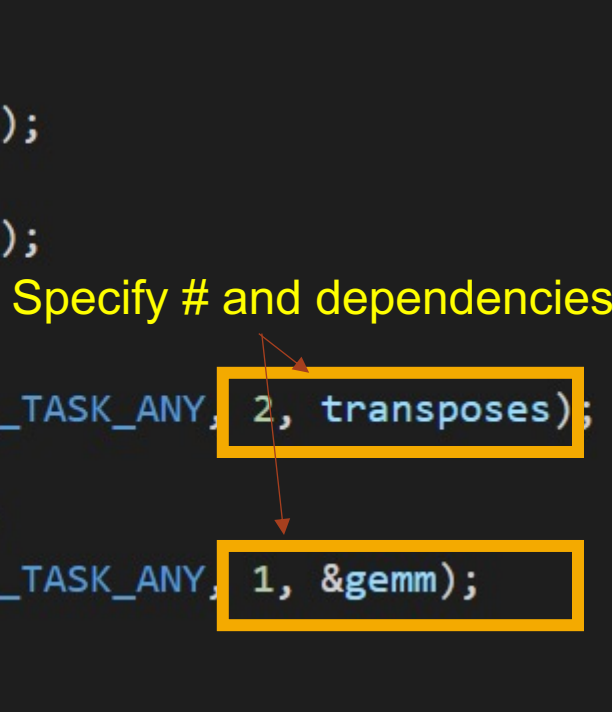

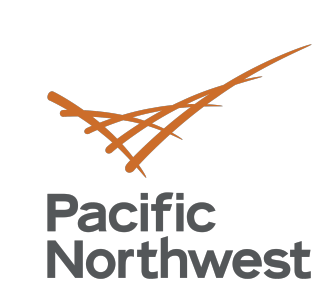

 $\cdot$  t  $\_$  } . O  $^{\circ}$ FadEZd lla Eulo  $iY$   $7^{\wedge}$  ~  $71$ Tb  $C - 0$ .  $H$  % m  $E$  +

 $:1$ }  $Z($ 

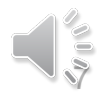

 $#P = G$ 

 $\left| \cdot \right|$   $\sim$  S **A5V %** 

FUI fa

 $<$   $\perp$   $\leq$   $\perp$ 

dvs ny

 $\sqrt{1}$  (= %^)

 $\frac{ik}{\bullet}$   $\frac{1}{\epsilon}$ 

P<br>PNEW

 $R:g$  D

 $11 - x$ 

 $100$ 

e e  $b\overline{a}$   $D$  ?  $(k; nihW)$ 

### **Preliminaries: Boilerplate**

```
hdis[(partition * maxswap) + iswap] = mcl->LaunchKernel(mcl_handle* MCLWrapper::LaunchKernel(
                                                                       "atom kernel.h",
    const char* kernel src,
                                                                       "atom pack comm",
    const char* kernel name,
                                                                       sendnum[(partition * maxswap) + iswap],int glob threads,
    int nwait, mcl_handle** waitlist,
                                                                       1, &waitlist[partition],
    int nargs, \ldots)
                                                                       6,
                                                                       arg-\lambda data(), arg-\lambda size(), arg-\lambda flags(),
    va_list args;
                                                                       // More Args
    va_start(args,nargs);
                                                                   );
    int ret;
    mc1\_handle* hdl = mcl\_task\_create();ret = mcl_task_set_kernel(hdl, (char*)kernel_src, (char*)kernel_name, nargs, "", 0);
    for(int i=0; i<nargs; i++)
        void* arg = va arg(args, void*);
       unsigned int size = va_{arg}(args, unsigned in t);uint64_t flags = va arg(args, uint64_t);mcl_task_set_arg(hdl, i, arg, size, flags);
    va_end(args);
    size_t grid[3] = {glob_threads, 1, 1};size_t block[3] = {192, 1, 1};ret = mcl exec with dependencies(hdl, grid, block, MCL TASK GPU, nwait, waitlist);
    return hdl;
                                               PPoPP '22 Tutorial: MiniMD MCL April 2, 2022
```
Function to take care of repetitive work for every kernel launch

#### Can submit task with one call

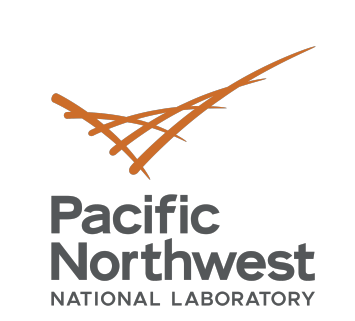

∶ee<br>: b@ D?

(k<mark>;nihW</mark>  $E#F = G$ furfa  $T(1) = S$ A5v % |

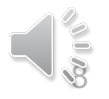

dvs ny

 $\sqrt{1}$  (= %^R)

P<br>2NEW

R:g D

 $11 \times 1$ 

 $180$ 

q

#### **Example: Force**

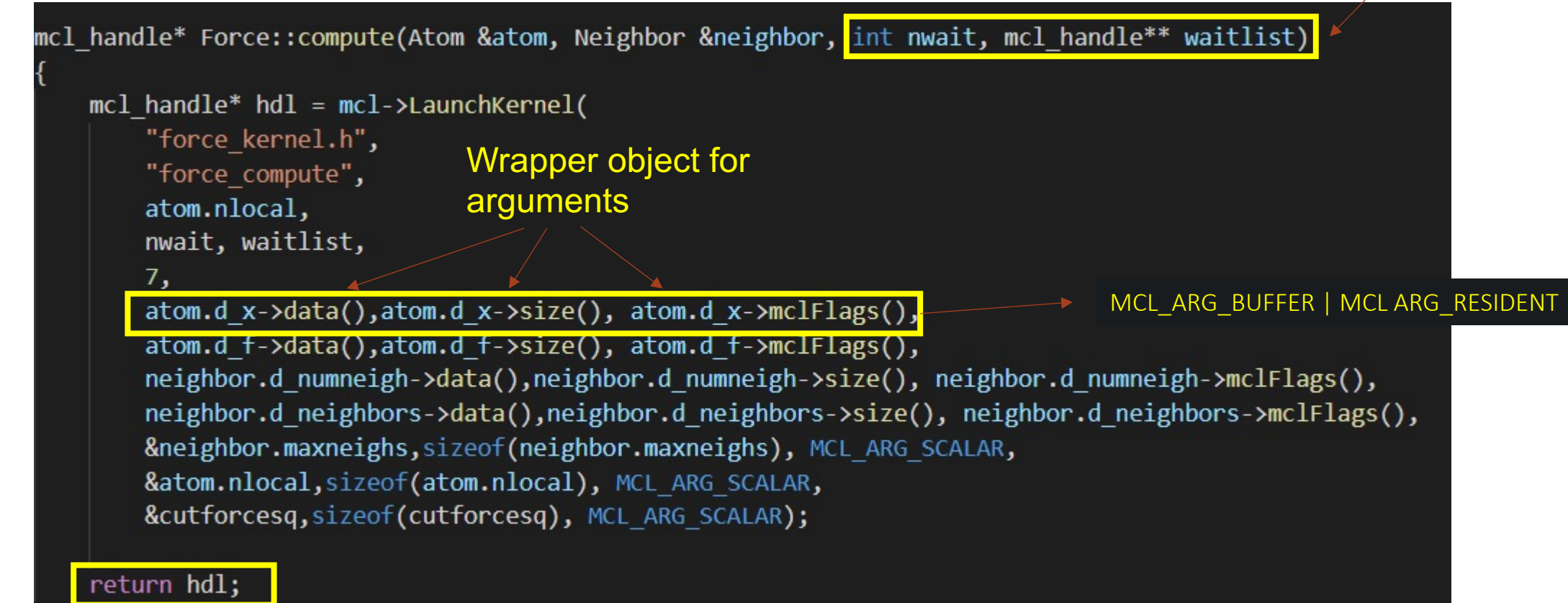

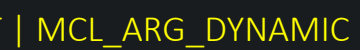

# Pass around waitlist

to manage dependencies

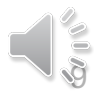

## **Example: Communication**

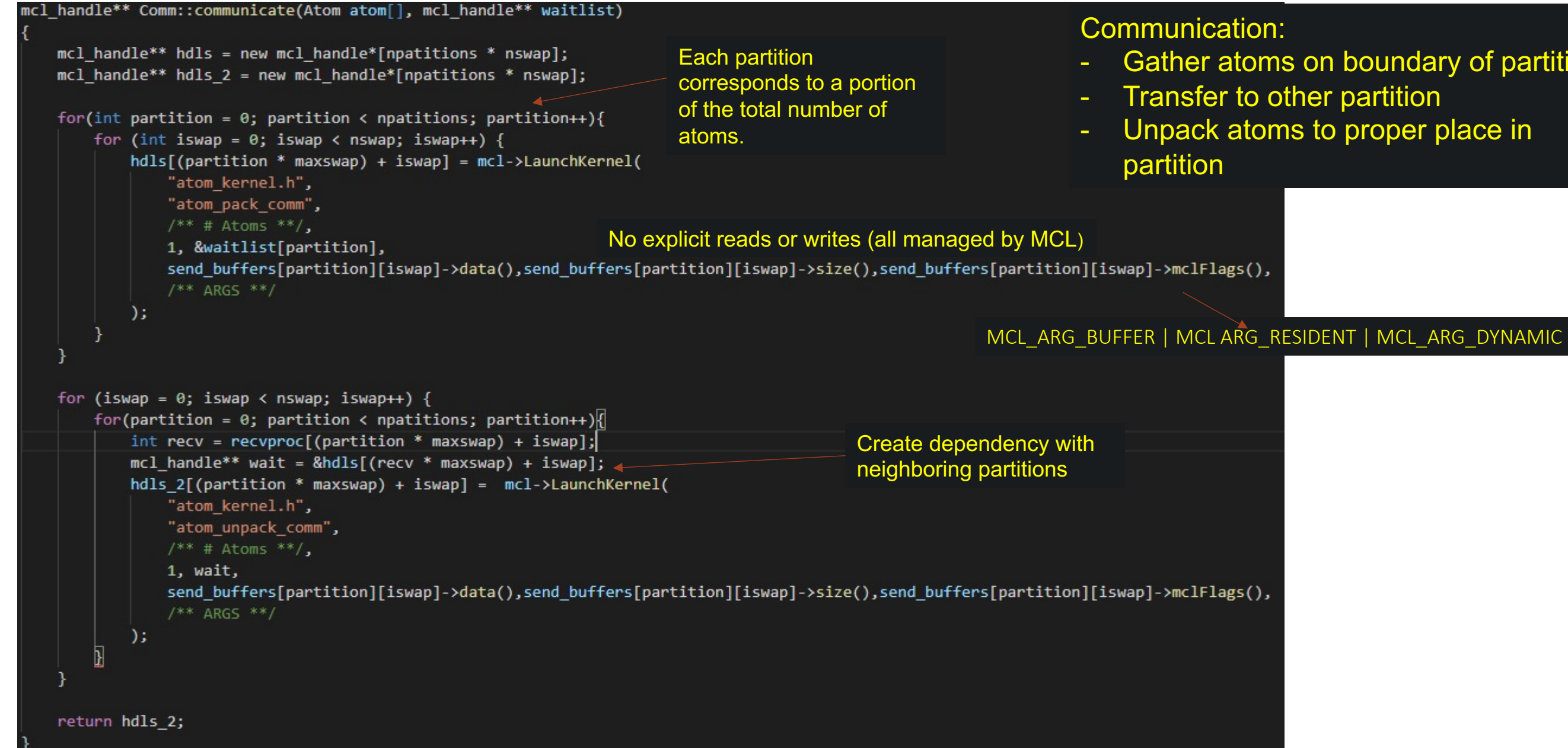

 $\cdot$  t  $_{-}$  } . 0  $^{\circ}$ FadEZd  $! \, 1 \wedge 5 \equiv 1 \in 9$  $iY \in 7$ <sup>^</sup>~  $1$ Tb  $C - 0$ .  $H$  % m  $E$  +

 $:1$ }  $Z$   $@$ 

 $E#P = G$ FUI fa

 $A5V$  %  $z$ 

dvs ny

 $\sqrt{1}$  (=  $\frac{1}{2}$  )

 $\frac{1}{2}$   $\frac{1}{2}$ 

**ZNEW** 

 $1/1 - XI$ 

 $l \notin \mathbb{R}$ 

 $R:g$  D

 $h$  0

 $c<sub>1</sub>$ 

 $<$  L. N.

 $\vert \cdot \vert$   $\vert$   $\vert$   $\vert$   $\vert$ 

ee  $b$ and? (k;nihW¦ **Pacific** 

**Northwest** 

#### Gather atoms on boundary of partition Unpack atoms to proper place in

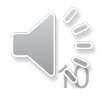

## **Example: Neighboring**

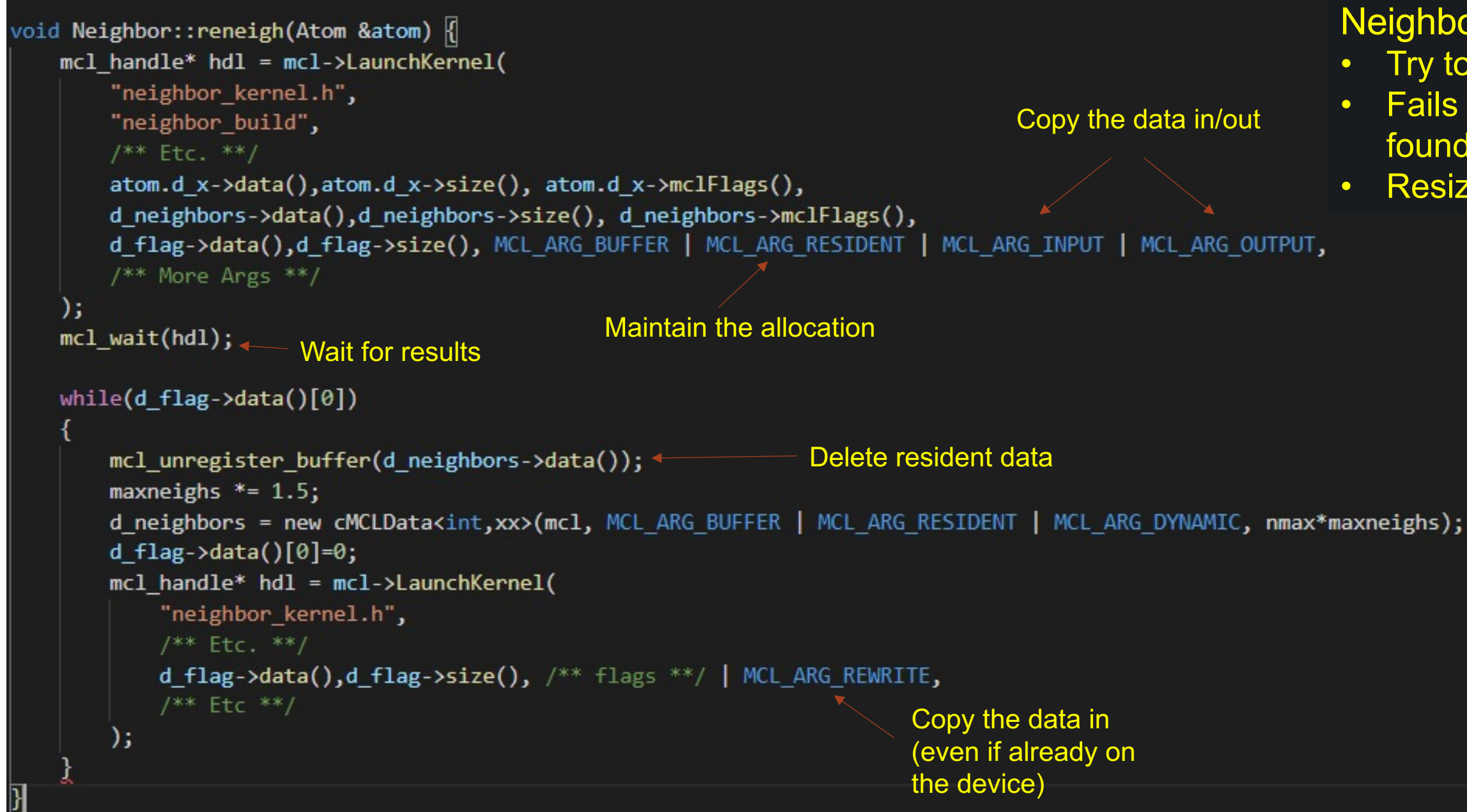

PPoPP '22 Tutorial: MiniMD MCL **April 2, 2022** 

 $\cdot$  t  $\_$  } . O  $^{\circ}$ FadEZd LIA EULOS  $iY$   $7^{\wedge}$  ~  $71$ Tb  $C - 0$ .  $H\%m\in +$ 

 $:1$ }  $Z$ 

 $<$   $\perp$  . N

dvs ny

 $\sqrt{1}$  (=  $\mathbb{R}^n \mathbb{R}$ 

 $\frac{1}{2}$   $\frac{1}{2}$ 

**ZNEW** 

 $R:g$  D

 $11 \times 1$ 

 $\sqrt{20}$ 

 $\sim$  S **A5V %** 

e e  $b$ and?  $(k; nihW)$  $#P = G$  **Pacific** 

**Northwest** 

#### Neighbor Build: **Try to build neighbor lists** • Fails if num neighbors found > max neighbors Resize and retry on failure

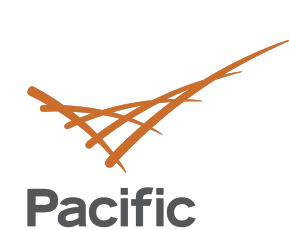

**Northwest** 

NATIONAL LABORATORY

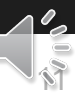

 $\cdot$  t  $_{-}$  } . 0  $^{\circ}$ 

FadEZd

 $1$ Tb

 $|C - 0|$ .

 $b$ and?

 $(k; nihW)$ 

 $E#P = G$ furfa

 $\lceil \cdot \rfloor$   $\sim$  S

 $A5V$   $XZ$ 

dvs ny

 $\sqrt{1}$  (=  $\mathbb{R}^n$ )

 $\mathbf{a}$ 

**Example: Integrate**

 $\frac{1}{2}$   $\frac{1}{2}$ 

**ZNEW** 

 $R:g$  D

 $1/1 - XI$ 

 $100$ 

 $c<sub>1</sub>$ 

 $<$  L. N.

 $H$  % m  $E$  +

 $:1$ }  $Z$ 

ee

 $21 \wedge E$  is  $1 \in 9$  $iY \in 7$ <sup>^</sup>~

#### Only creates a global dependency when necessary

#### Data is only output when bins need to be recalculated

#### Integrate:

- Step through time calculating position, force, and velocity
- Launch calculations for all partitions asynchronously
- Every ~20 timesteps, recalculate the partitions of the atoms

 $/**$  setup \*\*/ for(int  $t = 0$ ;  $t < t$  imesteps;  $t$ ++) uint64\_t output\_flag = (t % neighbor\_every) ==  $\theta$  ? MCL\_ARG\_OUTPUT |  $\theta$ ; for(int  $j = 0$ ; j< partitions;  $j++$ ){ initegrate init hdls[j] = mcl->LaunchKernel( "integrate\_kernel.h", "integrate initial",  $/**$  Etc.  $**/$ , 1, &integrate final hdls[j], //Waitlist atom[j].d\_x->devData(), atom[j].d\_x->devSize(), atom[j].d\_x->mclFlags() | output\_flag  $7**$  Etc  $**/$  $)$ ; mcl\_handle\*\* waitlist = NULL; int nwait =  $0;$ if((t % neighbor\_every) ==  $\theta$ ){ mcl wait  $all()$ ;  $\leftarrow$ /\*\* Recalculate Borders -> (w/o MCL) \*\*/ for  $\left(\begin{matrix} \text{int} & \text{j} & \text{4} & 0 \\ \text{j} & \text{k} & \text{k} & \text{k} \end{matrix}\right)$  $n$ eighbor.resize\_and\_bin(atom[j]); for(int  $j = 0$ ;  $j <$  partitions;  $j + \frac{1}{2}$ neighbor.reneigh(atom[j]); else {  $waitlist = comm.communicate(atom, integrate init hdls);$  $nwait = nsend;$ for(int  $j = 0$ ;  $j <$  partitions;  $j+1$ }{ force\_hdls[j] = force.compute(atom[j], nwait, &waitlist[j]); integrate\_final\_hdls[j] = mcl->LaunchKernel( "integrate\_kernel.h", "integrate\_final",  $/**$  Etc.  $**/$ , 1, &force\_hdls[partition], //Waitlist  $/**$  Etc. \*\*/  $\mathcal{E}$  $mcl\_wait\_all();$ \*\* free hdls \*\*/  $mcl_finit()$ ;

PPoPP '22 Tutorial: MiniMD MCL **April 2, 2022** 

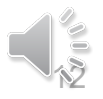

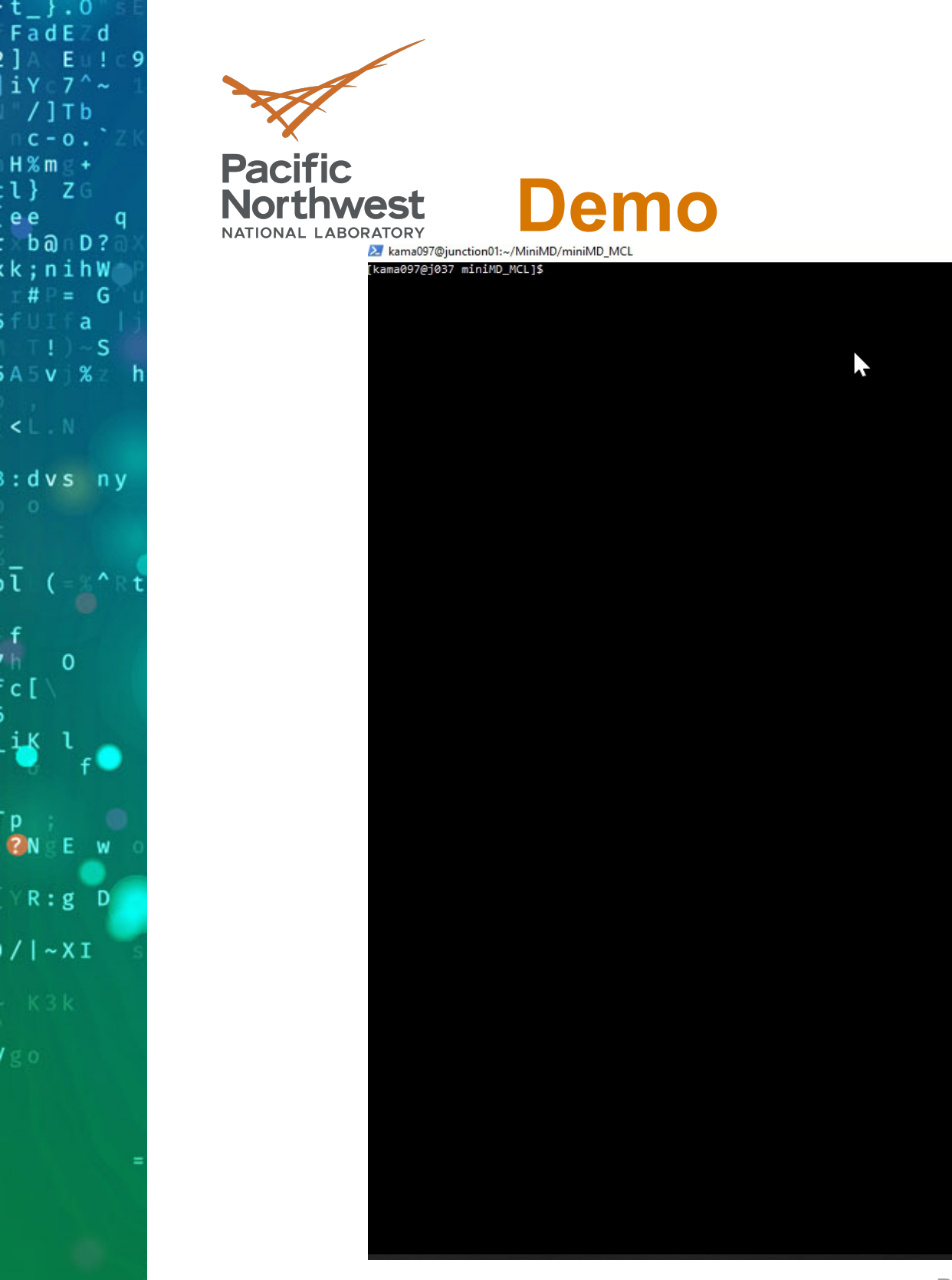

dvs ny

 $\sqrt{1}$  (= %^R

 $\overline{\mathbf{0}}$ 

 $\mathbf{f}$ 

 $\frac{i}{\bullet}$   $\frac{i}{\bullet}$ 

P<br>2NEW

R:g D

 $\bullet$ 

 $11 \times 1$ 

 $180$ 

 $\mathbf{f}$  $\frac{1}{2}$  c [

PPoPP '22 Tutorial: MiniMD MCL **April 2, 2022** 

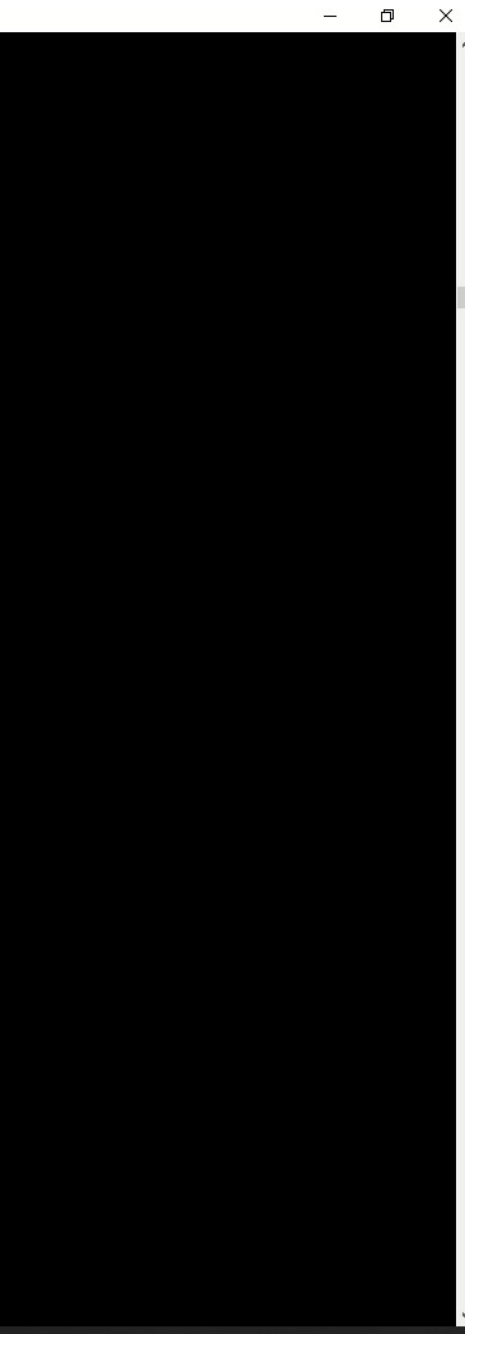

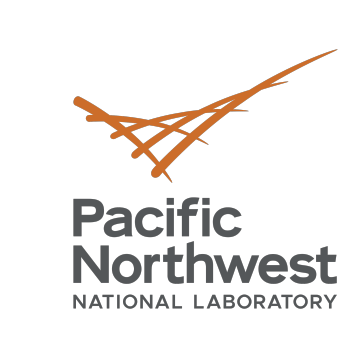

 $t_{-}$ , 0  $F \overline{a} dE \overline{c} d$ 

iY 7^~  $/$ ] T b  $C = 0$ .

 $H\%m\in$  +  $:1$ }  $Z$ e e

 $b\widehat{a} \cap D$  ?  $(k; nihW)$  $# \equiv G$ 

 $A5V$  %

dvs ny

# **Thank you**

 $\sqrt{1}$  ( $\approx$   $^{\circ}$  R

P<br>**P**N E W

 $R:g$  D

 $11 - x$ 

 $180$ 

-S

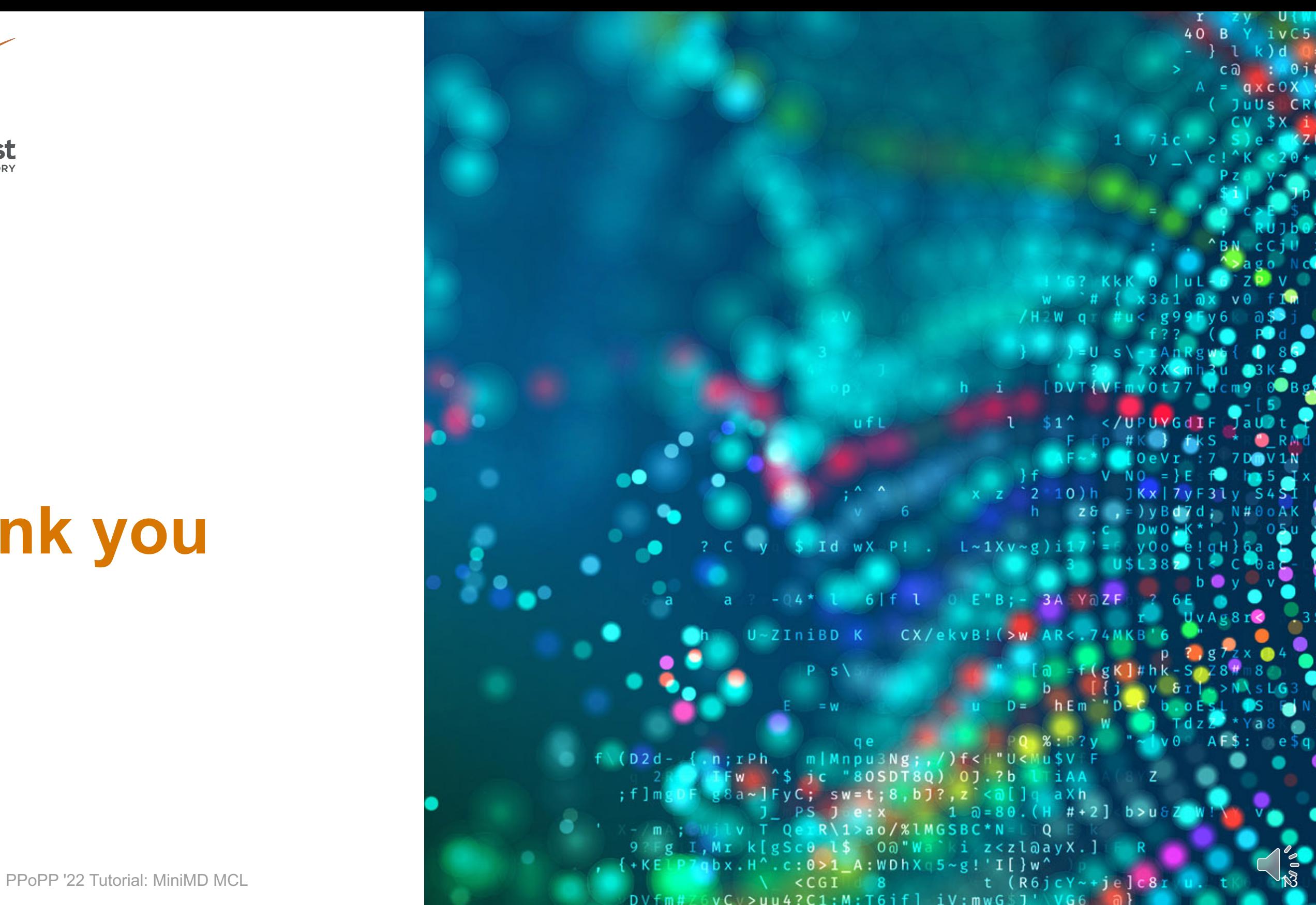